#### **Debian or Yocto Project?**

#### <span id="page-0-0"></span>**Which is the Best for your Embedded Linux Project?**

Chris Simmonds

Embedded World 2020

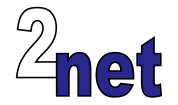

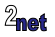

#### **License**

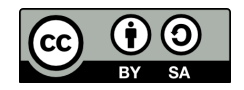

These slides are available under a Creative Commons Attribution-ShareAlike 4.0 license. You can read the full text of the license here <http://creativecommons.org/licenses/by-sa/4.0/legalcode> You are free to

- **•** copy, distribute, display, and perform the work
- **•** make derivative works
- **•** make commercial use of the work

Under the following conditions

- **•** Attribution: you must give the original author credit
- **•** Share Alike: if you alter, transform, or build upon this work, you may distribute the resulting work only under a license identical to this one (i.e. include this page exactly as it is)
- **•** For any reuse or distribution, you must make clear to others the license terms of this work

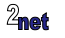

# **About Chris Simmonds**

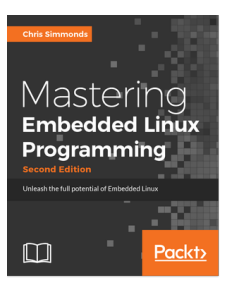

- **•** Consultant and trainer
- **•** Author of *Mastering Embedded Linux Programming*
- **•** Working with embedded Linux since 1999
- **•** Android since 2009
- **•** Speaker at many conferences and workshops

"Looking after the Inner Penguin" blog at <http://2net.co.uk/>

@2net\_software

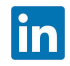

<https://uk.linkedin.com/in/chrisdsimmonds/>

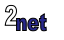

# **Agenda**

- **•** The dilemma
- **•** Debian
- **•** Yocto Project
- **•** Conclusions

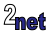

# **The dilemma**

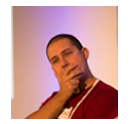

- I am designing a new gizmo thing
- **•** I want it to do many things
- **•** I want to have it on the market as soon as possible before the other gizmo folks get there
- **•** BUT
- **•** I want it to be robust, updateable, maintainable
- **•** What should I do????

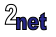

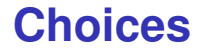

#### **Off-the-peg** Use a Debian based distro (or another distro of your choice)

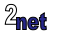

#### **Choices**

#### **Off-the-peg** Use a Debian based distro (or another distro of your choice) **Bespoke** Build everything from scratch using a build system like Yocto (or Buildroot)

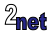

#### **Debian**

- **•** Debian is a full distro with tens of thousands of packages
- **•** Stable, long term support
- **•** Binary, so no need to cross-compile

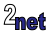

# **Board support for Debian**

Debian architectures most relevant to embedded devices:

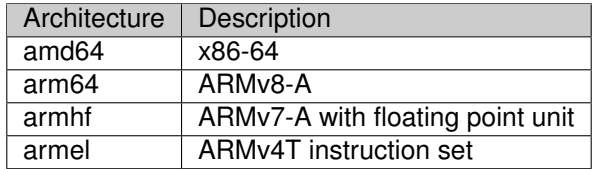

Popular boards

- **•** Raspberry Pi (Raspbian is Debain compiled for the Broadcom chipset)
- **•** BeagleBoards of all sorts
- **•** many others...

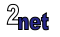

## **Building a Debian rootfs**

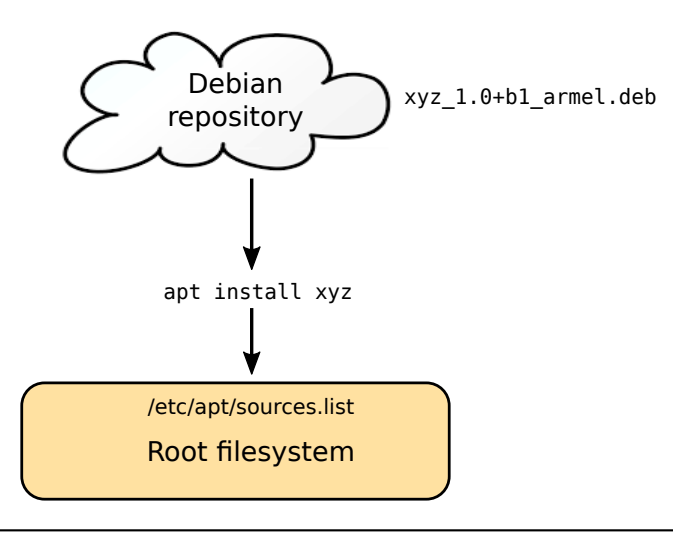

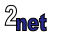

The overall procedure would be

**•** Take an existing "off-the-peg" image

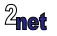

- **•** Take an existing "off-the-peg" image
- **•** Strip out things you don't want

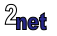

- **•** Take an existing "off-the-peg" image
- **•** Strip out things you don't want
- **•** Add the things you do want

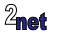

- **•** Take an existing "off-the-peg" image
- **•** Strip out things you don't want
- **•** Add the things you do want
- **•** Compile natively (on the target) custom programs and libraries

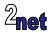

- **•** Take an existing "off-the-peg" image
- **•** Strip out things you don't want
- **•** Add the things you do want
- **•** Compile natively (on the target) custom programs and libraries
- **•** Add any other tweaks you need

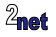

The overall procedure would be

- **•** Take an existing "off-the-peg" image
- **•** Strip out things you don't want
- **•** Add the things you do want
- **•** Compile natively (on the target) custom programs and libraries
- **•** Add any other tweaks you need

Resulting in a "Golden Master" image

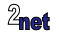

#### **The "Golden Master"**

- **•** Once development is done, use dd (or similar) to take a copy of the filesystem
- **•** Clone it to all units shipped

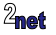

A Golden Master can become a millstone

**•** Steps to create it are almost certainly not documented

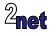

A Golden Master can become a millstone

- **•** Steps to create it are almost certainly not documented
	- **•** so changes have to be incremental
	- **•** major changes, e.g. to a new distro release, are very difficult

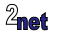

A Golden Master can become a millstone

- **•** Steps to create it are almost certainly not documented
	- **•** so changes have to be incremental
	- **•** major changes, e.g. to a new distro release, are very difficult
- **•** Probably contains a finger-print of the person who created it

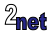

A Golden Master can become a millstone

- **•** Steps to create it are almost certainly not documented
	- **•** so changes have to be incremental
	- **•** major changes, e.g. to a new distro release, are very difficult
- **•** Probably contains a finger-print of the person who created it
	- **•** user accounts and passwords
	- **•** \$HOME/.bash\_history
	- **•** old system log files

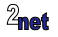

# **Developing on Debian: second pass**

You need a **robust**, **reproducible** build process

- **•** Build a base system image using Rootstock, debootstrap, or similar
- **•** Install only the packages you need
- **•** Import your own software and configuration (ideally encapsulated as Debian packages)
- **•** Examples
	- **•** BeagleBoard Image Builder: [https://github.com/beagleboard/image-builder]( https://github.com/beagleboard/image-builder)
	- **•** Raspberry **Pi Gen** <https://github.com/RPi-Distro/pi-gen>

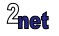

**•** Updates to Debian systems would seem to be easy

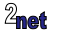

- **•** Updates to Debian systems would seem to be easy
	- **•** just apt update

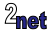

- **•** Updates to Debian systems would seem to be easy
	- **•** just apt update
- **•** But, updates via apt are not atomic

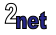

- **•** Updates to Debian systems would seem to be easy
	- **•** just apt update
- **•** But, updates via apt are not atomic
- **•** You will probably end up doing a full image update

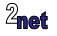

**•** Large image size (compared to equivalent Yocto system)

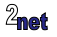

- **•** Large image size (compared to equivalent Yocto system)
- **•** More software means more attack vectors

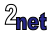

- **•** Large image size (compared to equivalent Yocto system)
- **•** More software means more attack vectors
- **•** May not be compiled optimally for your platform (i.e. may not be using some features of the CPU)

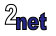

- **•** Large image size (compared to equivalent Yocto system)
- **•** More software means more attack vectors
- **•** May not be compiled optimally for your platform (i.e. may not be using some features of the CPU)
- **•** Not optimized for flash memory many disk writes wear it out

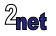

- **•** Large image size (compared to equivalent Yocto system)
- **•** More software means more attack vectors
- **•** May not be compiled optimally for your platform (i.e. may not be using some features of the CPU)
- **•** Not optimized for flash memory many disk writes wear it out
- **•** Compiling natively on a low powered device is slow

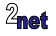

- **•** Large image size (compared to equivalent Yocto system)
- **•** More software means more attack vectors
- **•** May not be compiled optimally for your platform (i.e. may not be using some features of the CPU)
- **•** Not optimized for flash memory many disk writes wear it out
- **•** Compiling natively on a low powered device is slow
- **•** You still have to build the bootloader (e.g.U-Boot), kernel and kernel modules - these are not updated as part of the distro update

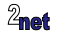

# **Yocto Project/OpenEmbedded**

**•** With OpenEmbedded/Yocto Project you create a distribution to your own specification

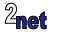

# **Yocto Project/OpenEmbedded**

- **•** With OpenEmbedded/Yocto Project you create a distribution to your own specification
- **•** Build from up-stream **source** code
	- **•** Control over every stage of compiling and building the target

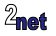

# **Support for Yocto Project**

- **•** Industry-wide support
	- **•** Chip vendors of ARM, MIPS, PowerPC and X86 architectures
	- **•** Board and System On Module vendors
	- **•** Commercial embedded Linux software vendors, such as ENEA, Mentor Graphics, Montavista, Timesys and more

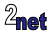

# **Building a rootfs with Yocto Project**

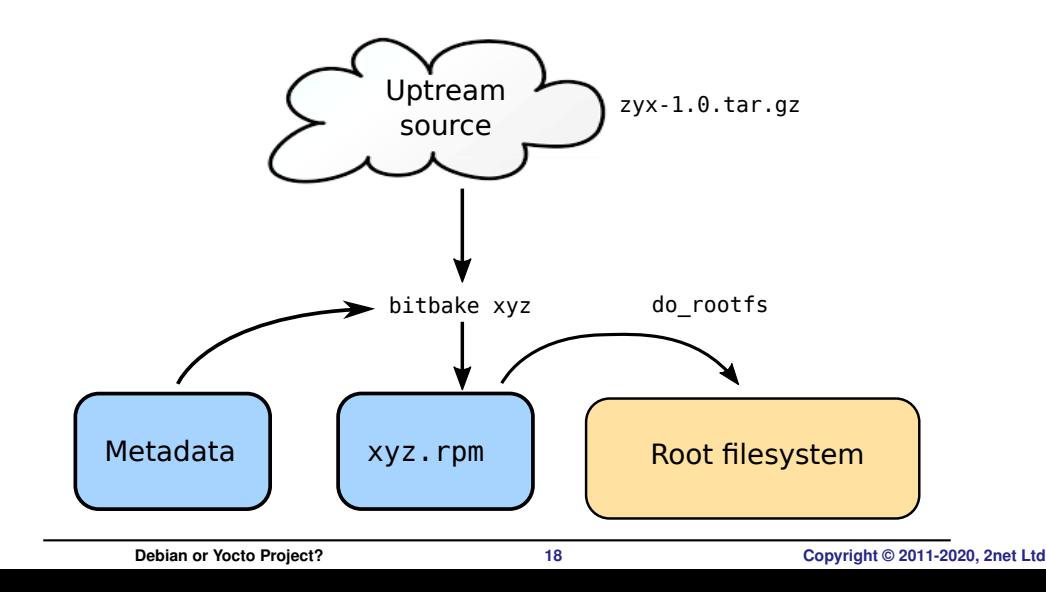

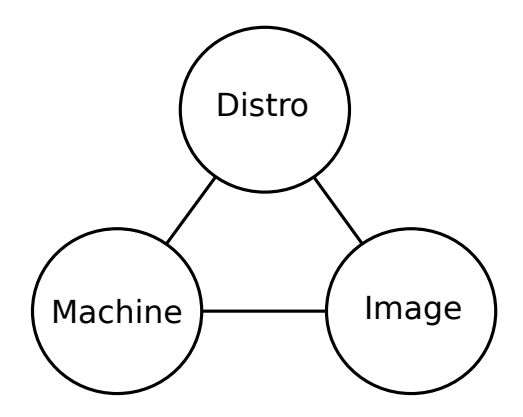

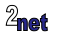

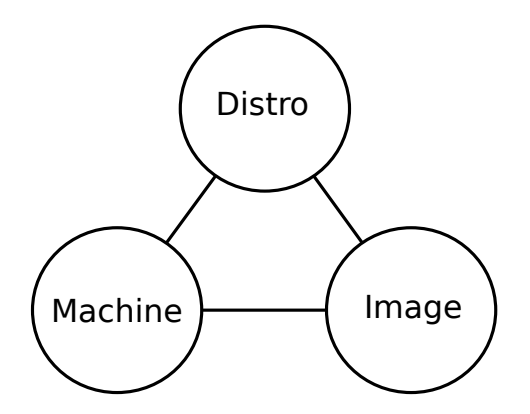

**• Distro**: how I want to put my system together

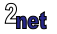

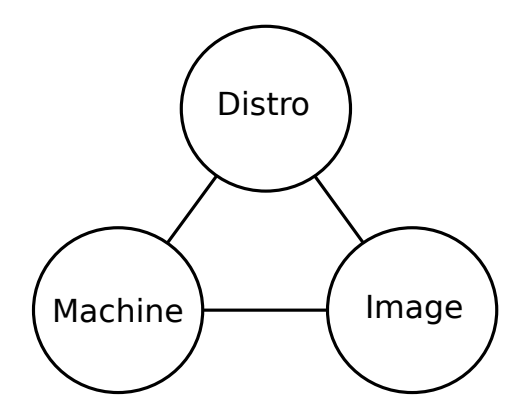

- **• Distro**: how I want to put my system together
- **• Machine**: the board I want to build for

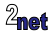

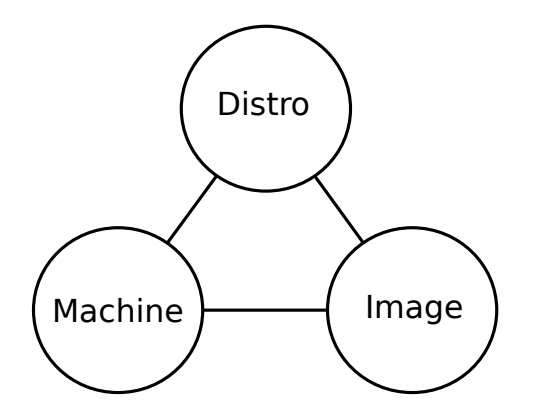

- **• Distro**: how I want to put my system together
- **• Machine**: the board I want to build for
- **• Image**: the selection of packages I want

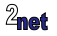

# **Downsides of Yocto Project**

**•** Steep learning curve

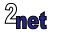

# **Downsides of Yocto Project**

- **•** Steep learning curve
- **•** Community support window is only 12 months
	- **•** After that, you are responsible for monitoring and updating key packages
	- **•** ... or outsource to a third party

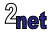

# **Downsides of Yocto Project**

- **•** Steep learning curve
- **•** Community support window is only 12 months
	- **•** After that, you are responsible for monitoring and updating key packages
	- **•** ... or outsource to a third party
- **•** Building the rootfs from source requires powerful hardware

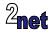

#### **Debian is best for...**

**•** Proof Of Concept and prototypes

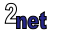

#### **Debian is best for...**

- **•** Proof Of Concept and prototypes
- **•** One-off projects

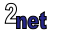

#### **Debian is best for...**

- **•** Proof Of Concept and prototypes
- **•** One-off projects
- **•** ... using commodity hardware such as Raspberry Pi

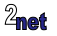

**•** custom hardware (no distro available)

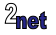

- **•** custom hardware (no distro available)
- **•** reduced attack surface

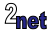

- **•** custom hardware (no distro available)
- **•** reduced attack surface
- **•** optimized for minimal memory and storage

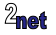

- **•** custom hardware (no distro available)
- **•** reduced attack surface
- **•** optimized for minimal memory and storage
- **•** full report of packages and their licenses (needed license compliance)

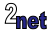

<span id="page-50-0"></span>**•** Questions?

Slides at <https://tinyurl.com/wleyqjt>

"Looking after the Inner Penguin" blog at <http://2net.co.uk/>

@2net\_software

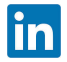

<https://uk.linkedin.com/in/chrisdsimmonds/>

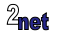